## **SIEMENS**

## Datenblatt 6AG1591-1AA01-2AA0

SIPLUS S7-1500 Frontklappe V2 CPU 35mm -25...+60°C Startup-20°C mit Conformal Coating based on 6ES7591-1AA01-0AA0 . Display für CPU 1511-1 PN, CPU 1511F-1 PN, CPU 1511C-1 PN, CPU 1512C-1 PN, CPU 1513-1 PN und CPU 1513F-1 PN

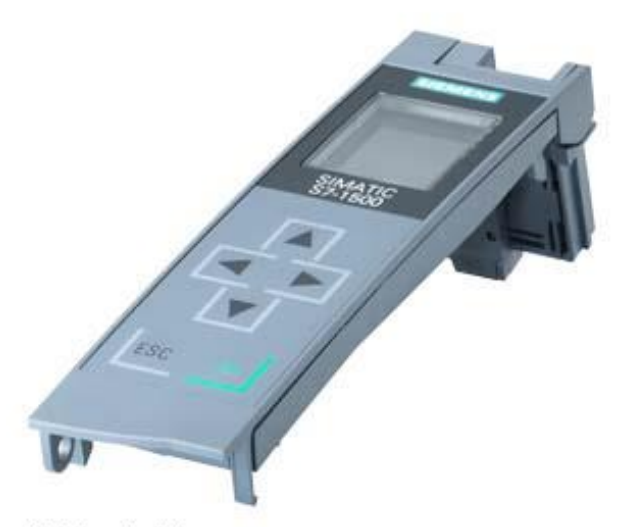

Abbildung ähnlich

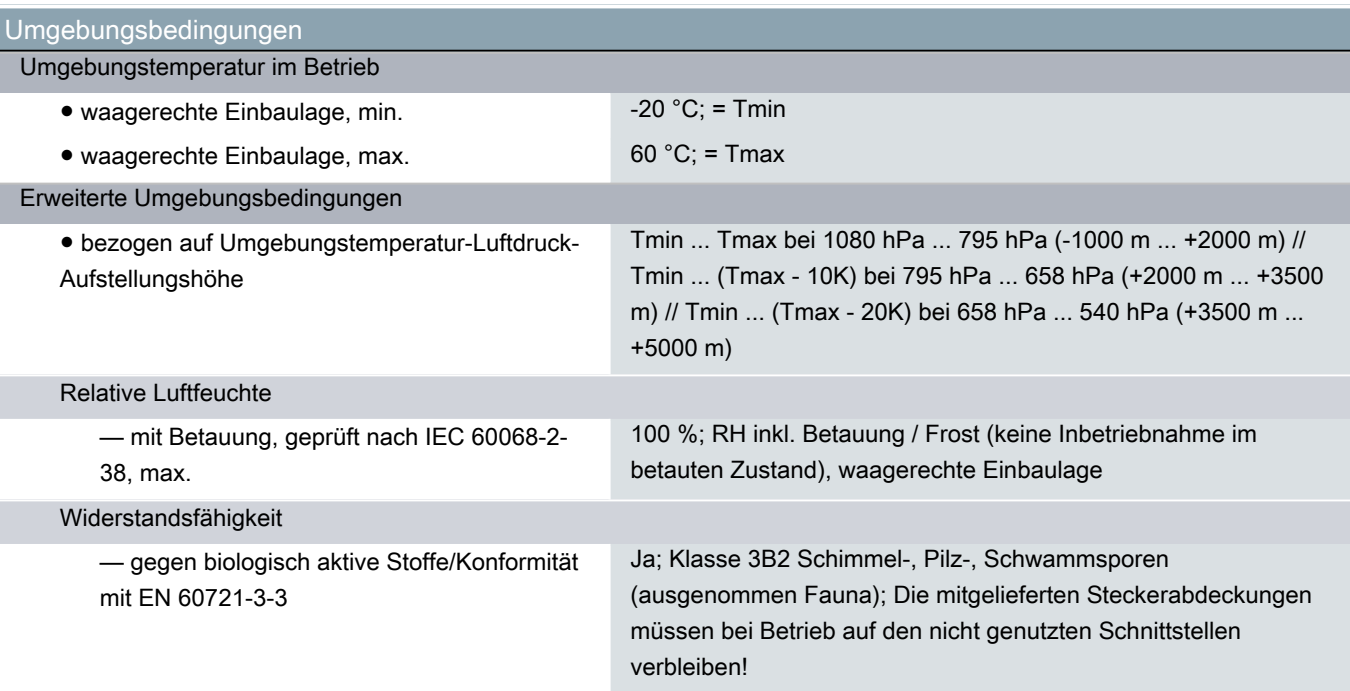

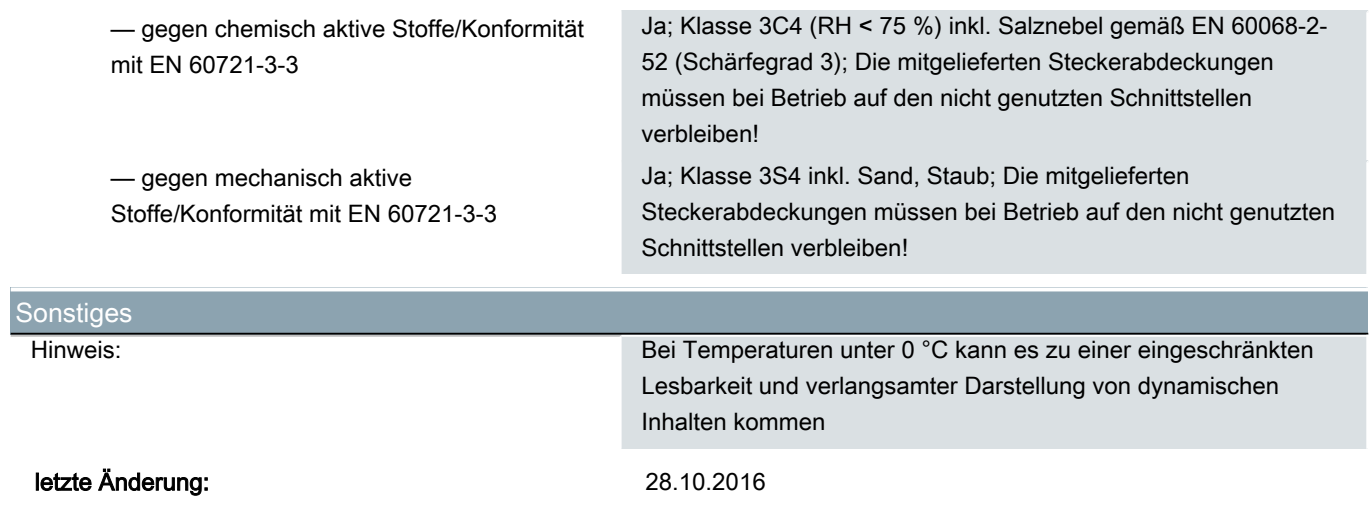